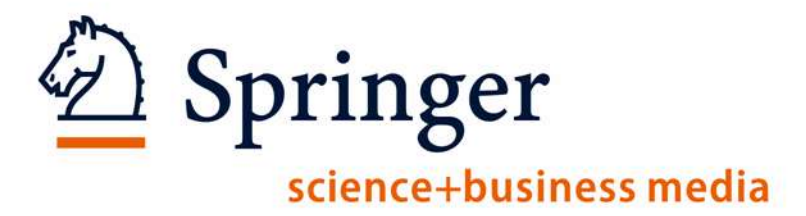

# **New SpringerLink…**

Springer science+business media

#### **Searching on SpringerLink**

 $\bullet$ 

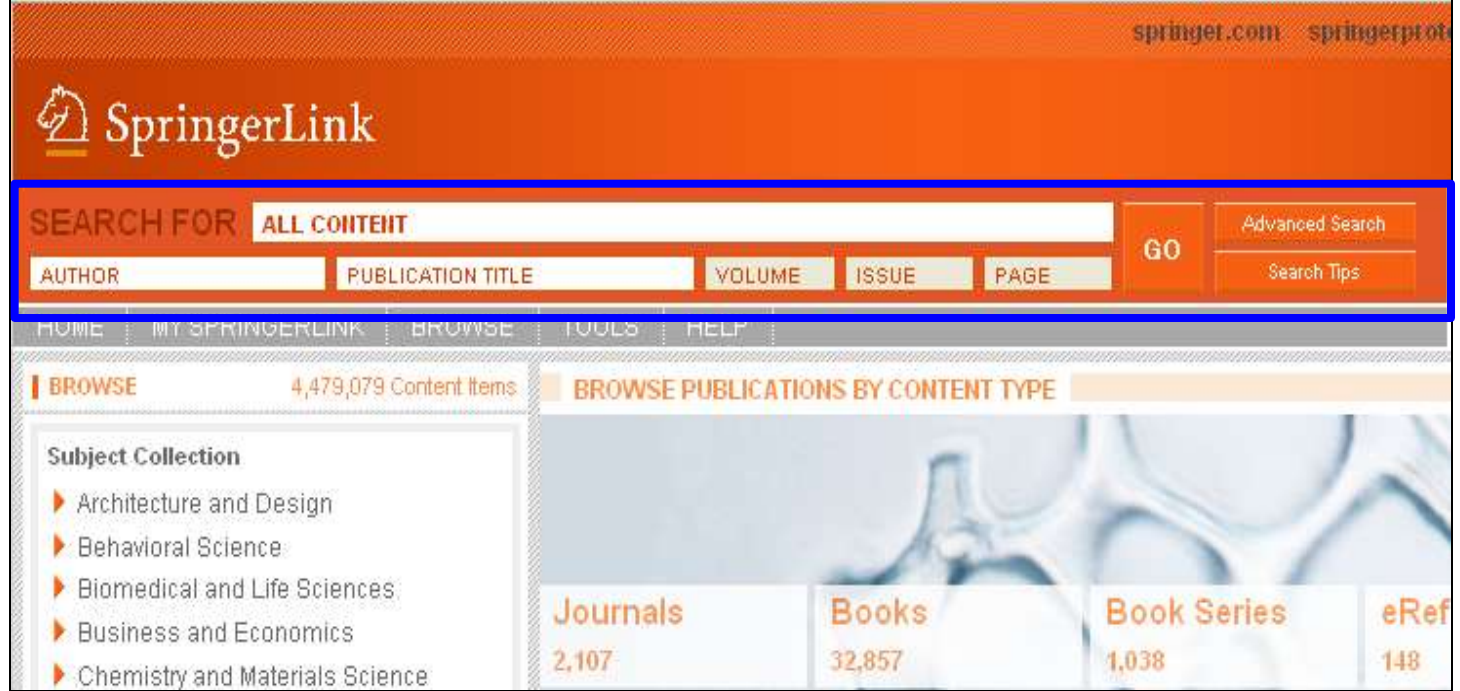

**Q** Quick Search Box is now in the same location on EVERY page of the site. Users no longer have to go looking for it!

Springer science+business media

#### Searching on SpringerLink | **Advanced Search**

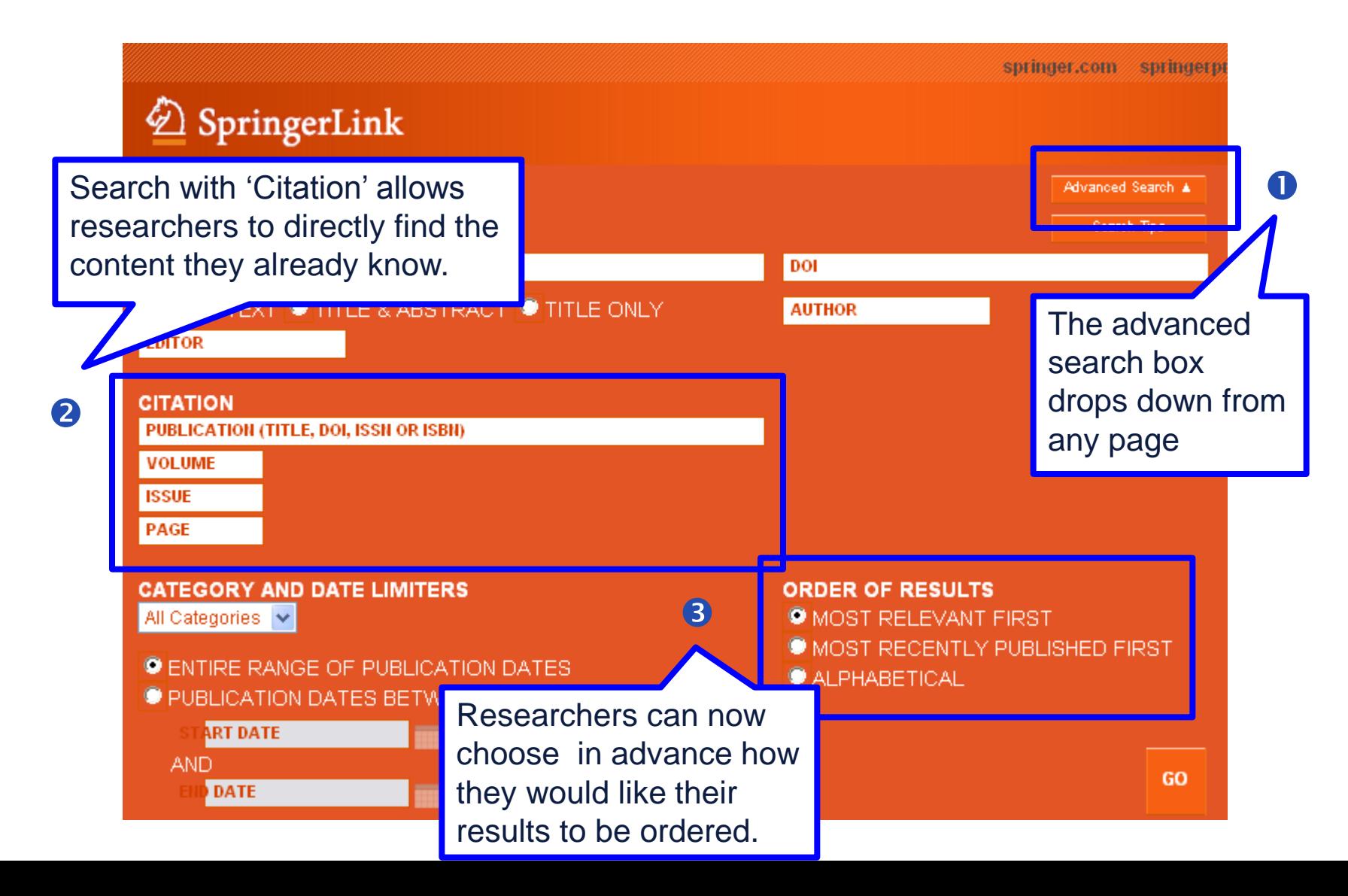

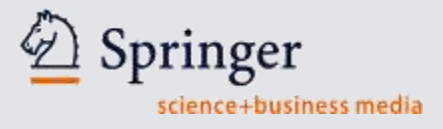

#### **The Home Page**

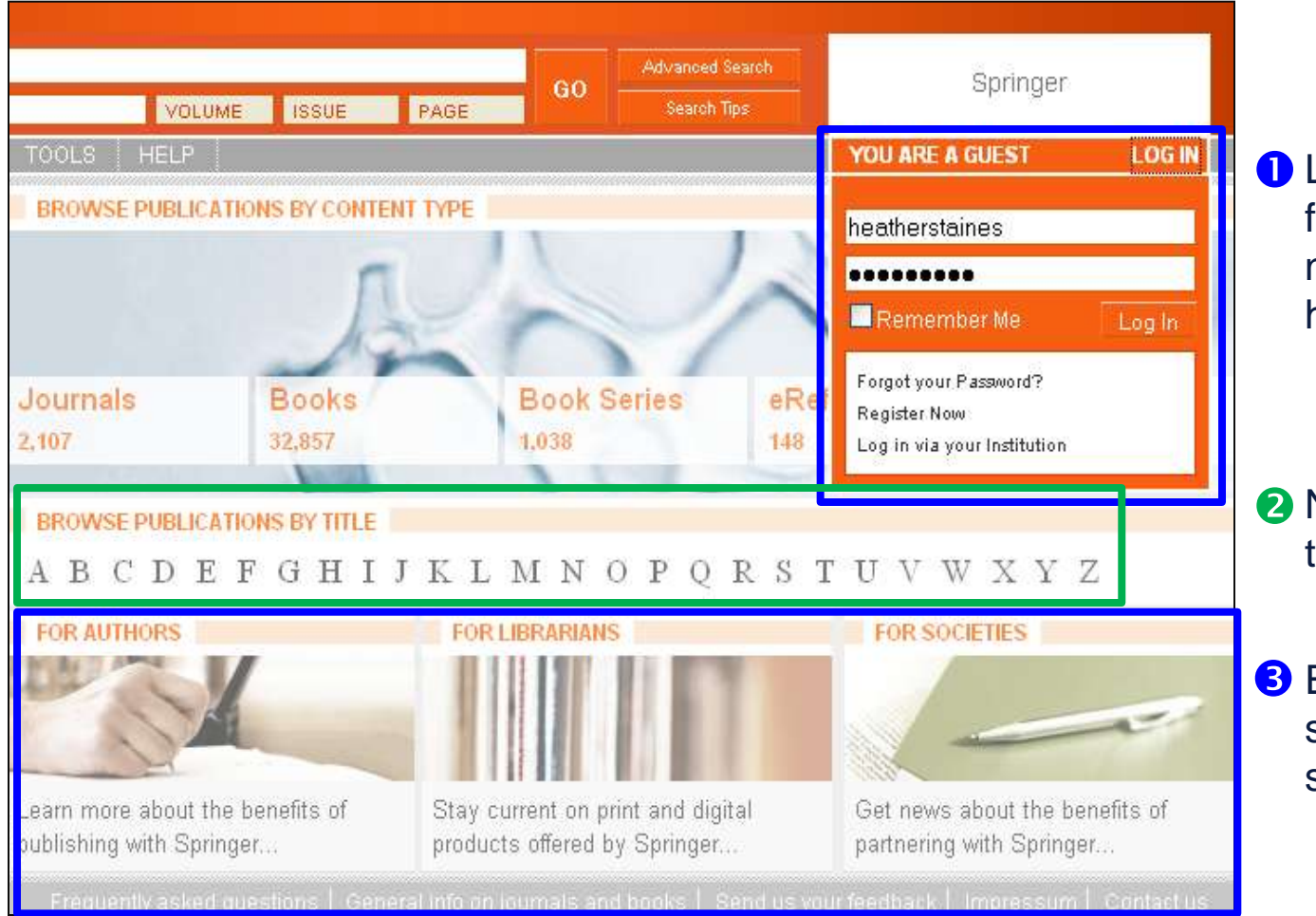

**O** Login box available from every page. No need to return to home page to login.

**2** New A-Z List reduces the need for scrolling.

**3** Easy access to services on springer.com.

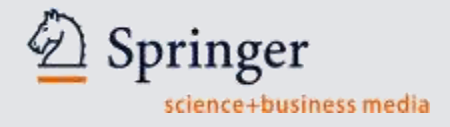

### **The Home Page**

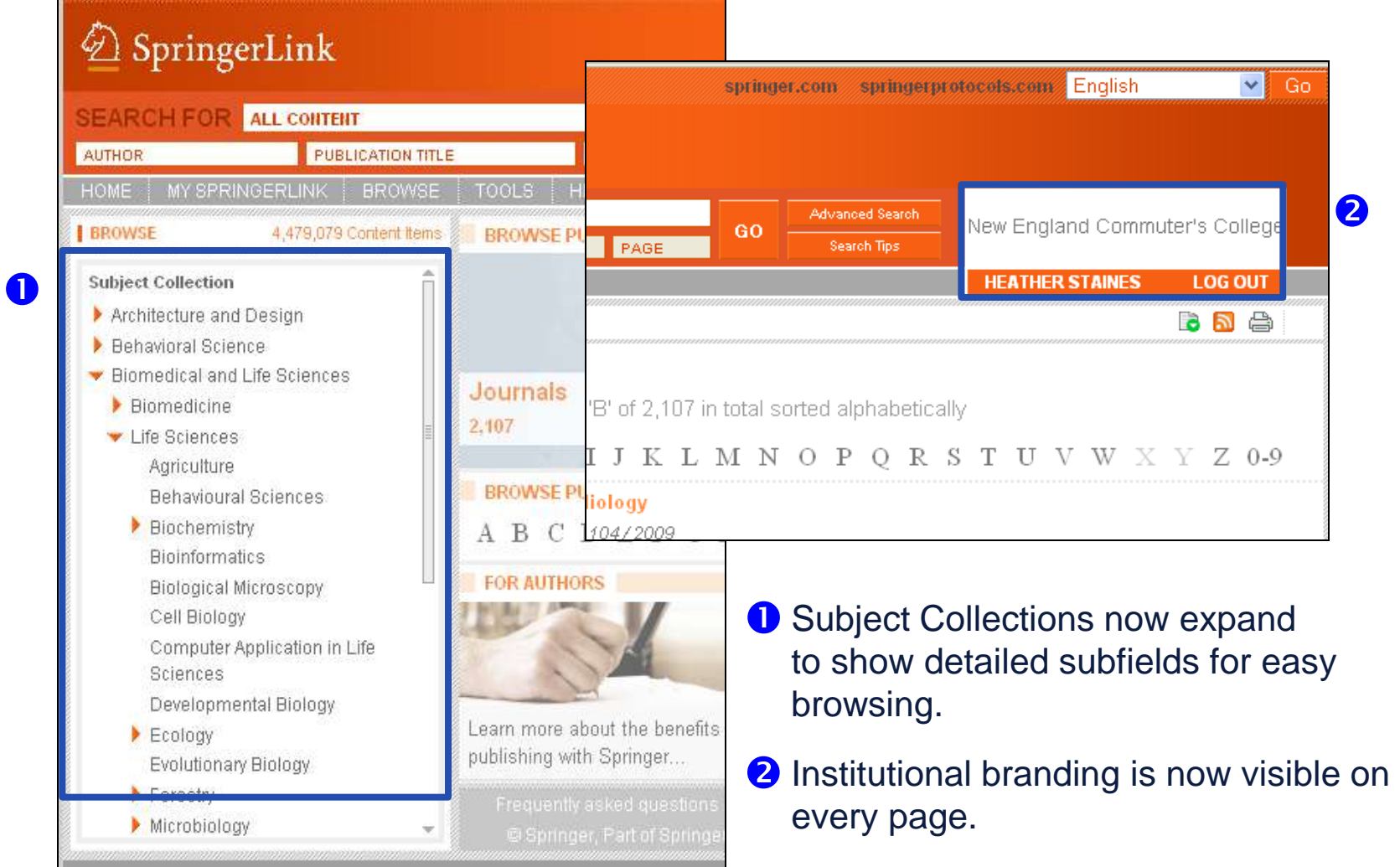

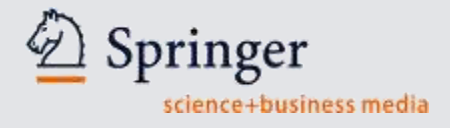

#### **Search within Content Type**

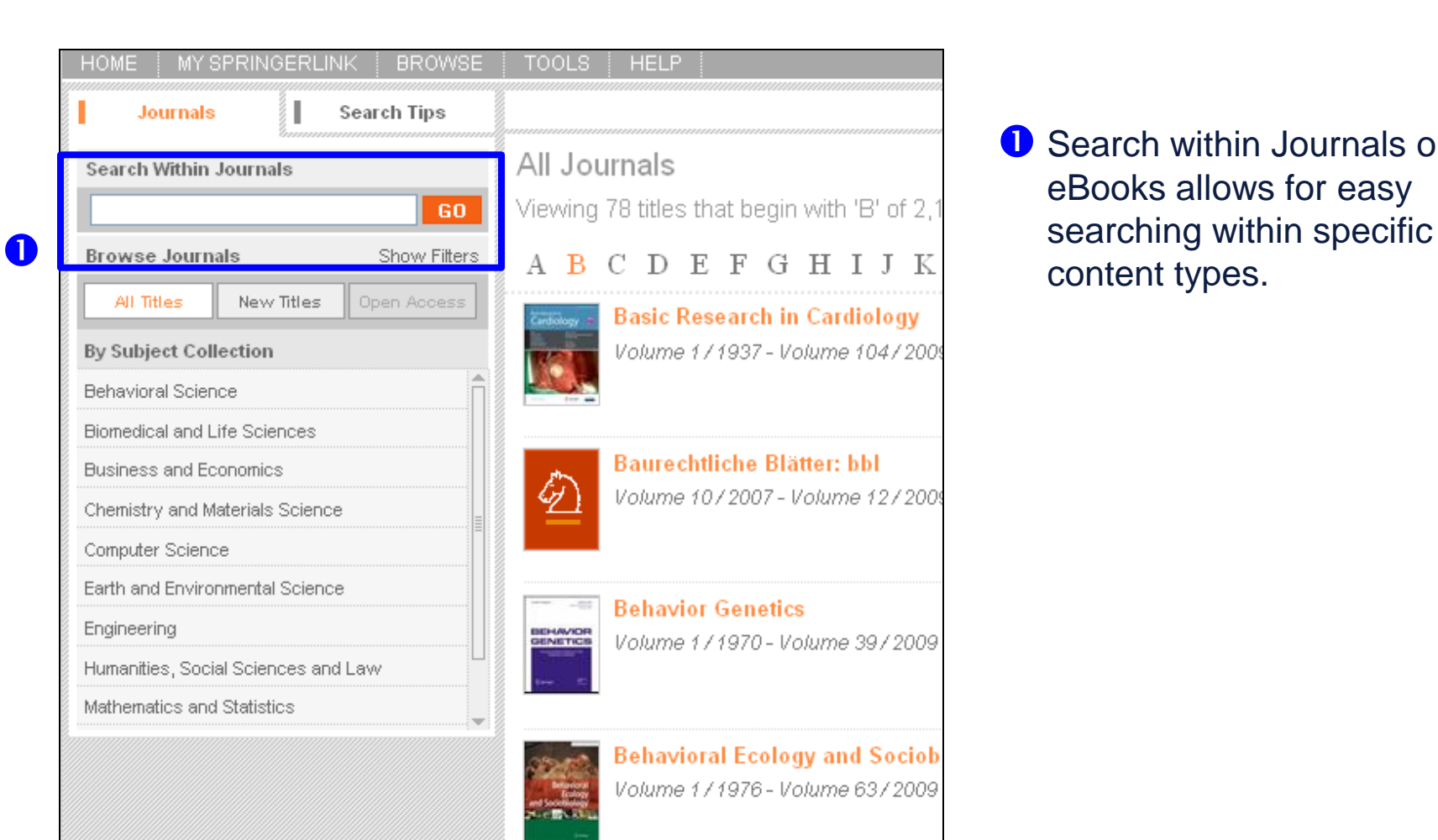

**O** Search within Journals or eBooks allows for easy

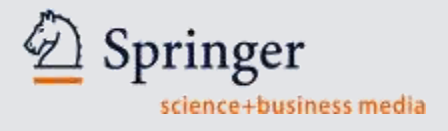

#### **Journal Features**

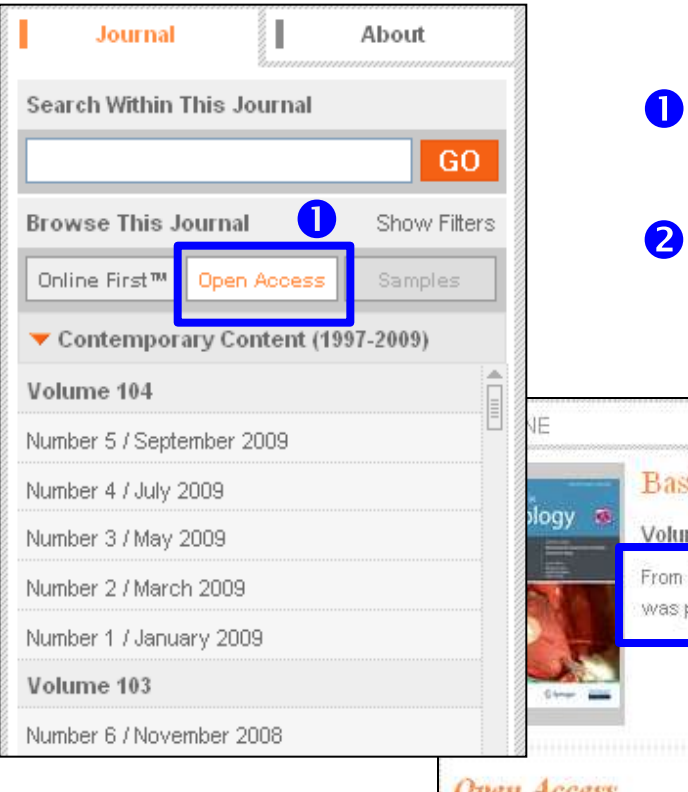

ï

- **1** Articles can be filtered to show Online First and Open Access articles only.
- **2** The journal history notes indicate any title changes, mergers or title splits.

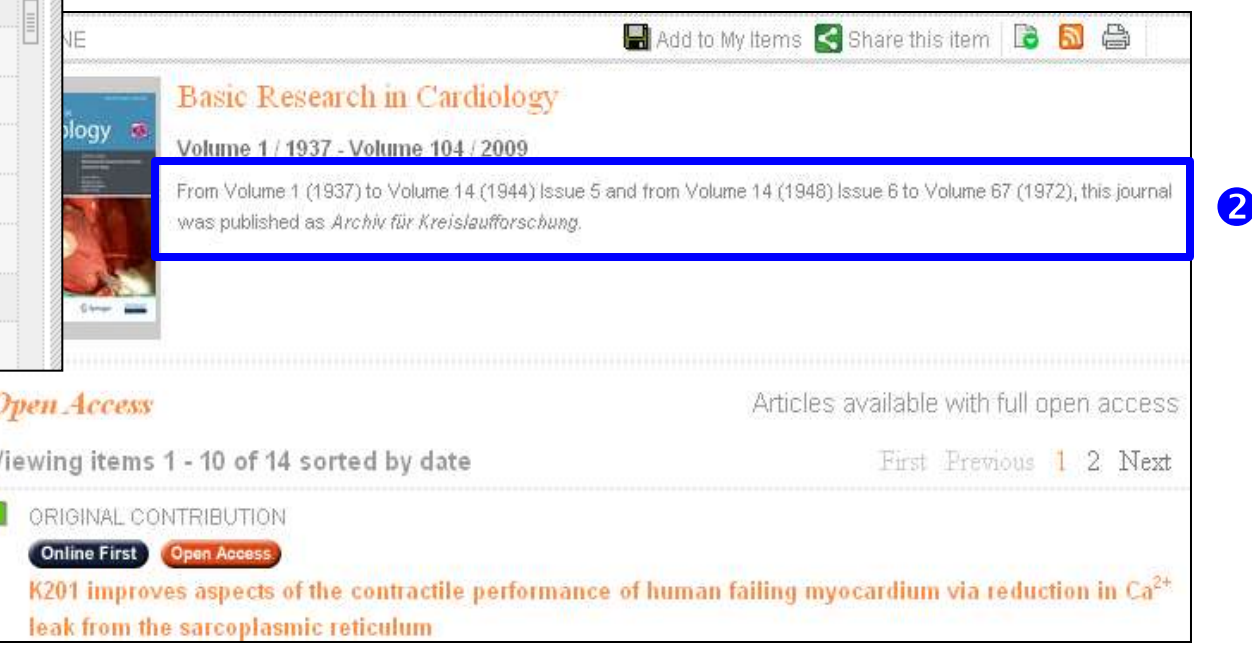

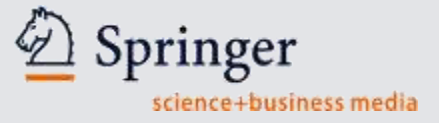

#### **Browsing Journal Content**

#### $\textcircled{2}$  SpringerLink

q

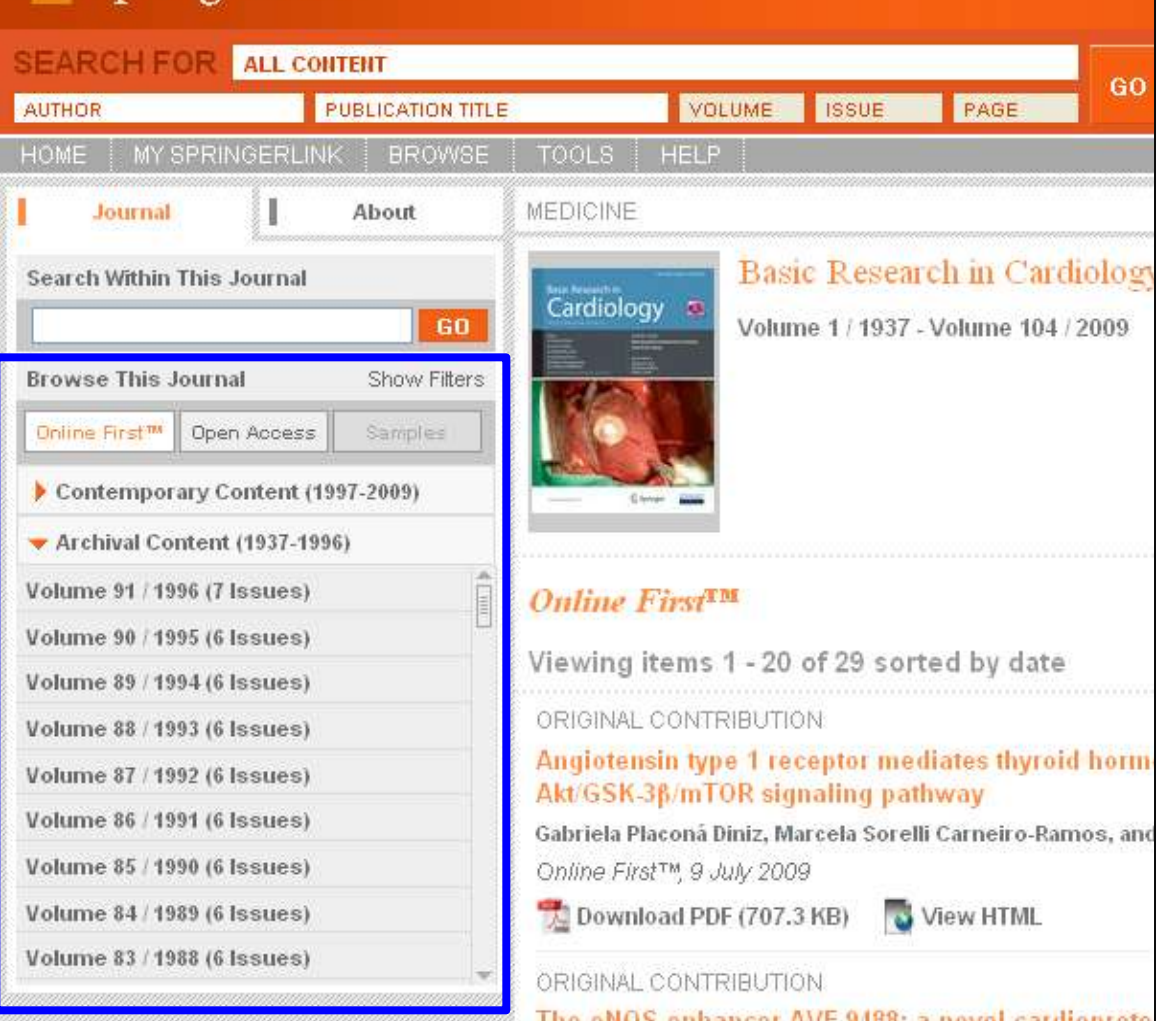

**O** All journal content available is instantly visible, including archival content.

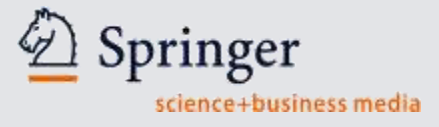

#### **The Issue Page**

 $\boldsymbol{\Omega}$ 

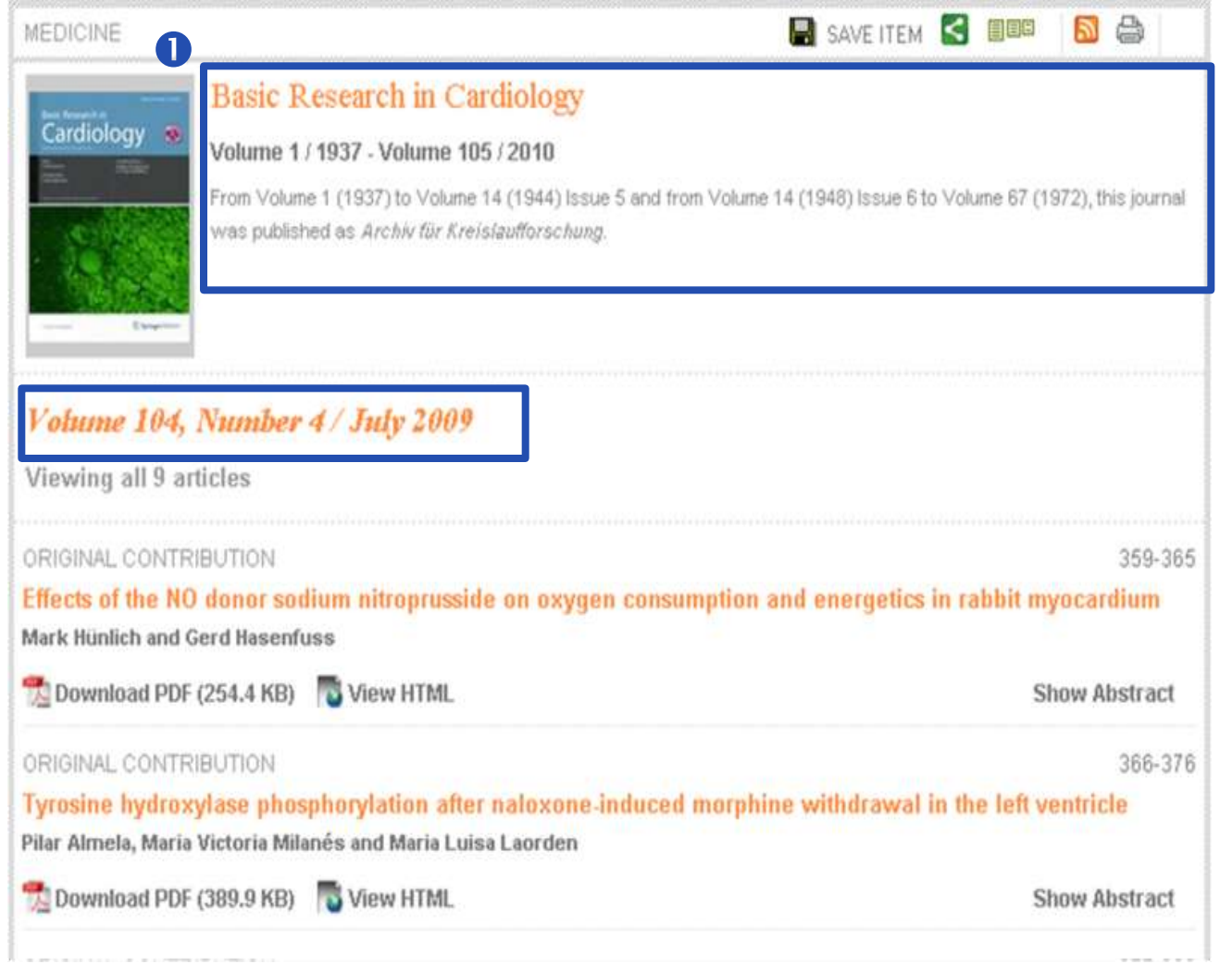

- **O** Journal information is clearly visible.
- **2** Volume and issue number also clearly noted.

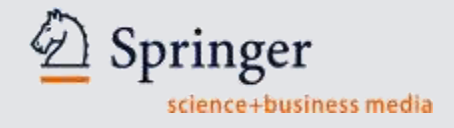

## **Revealing the Abstract**

2

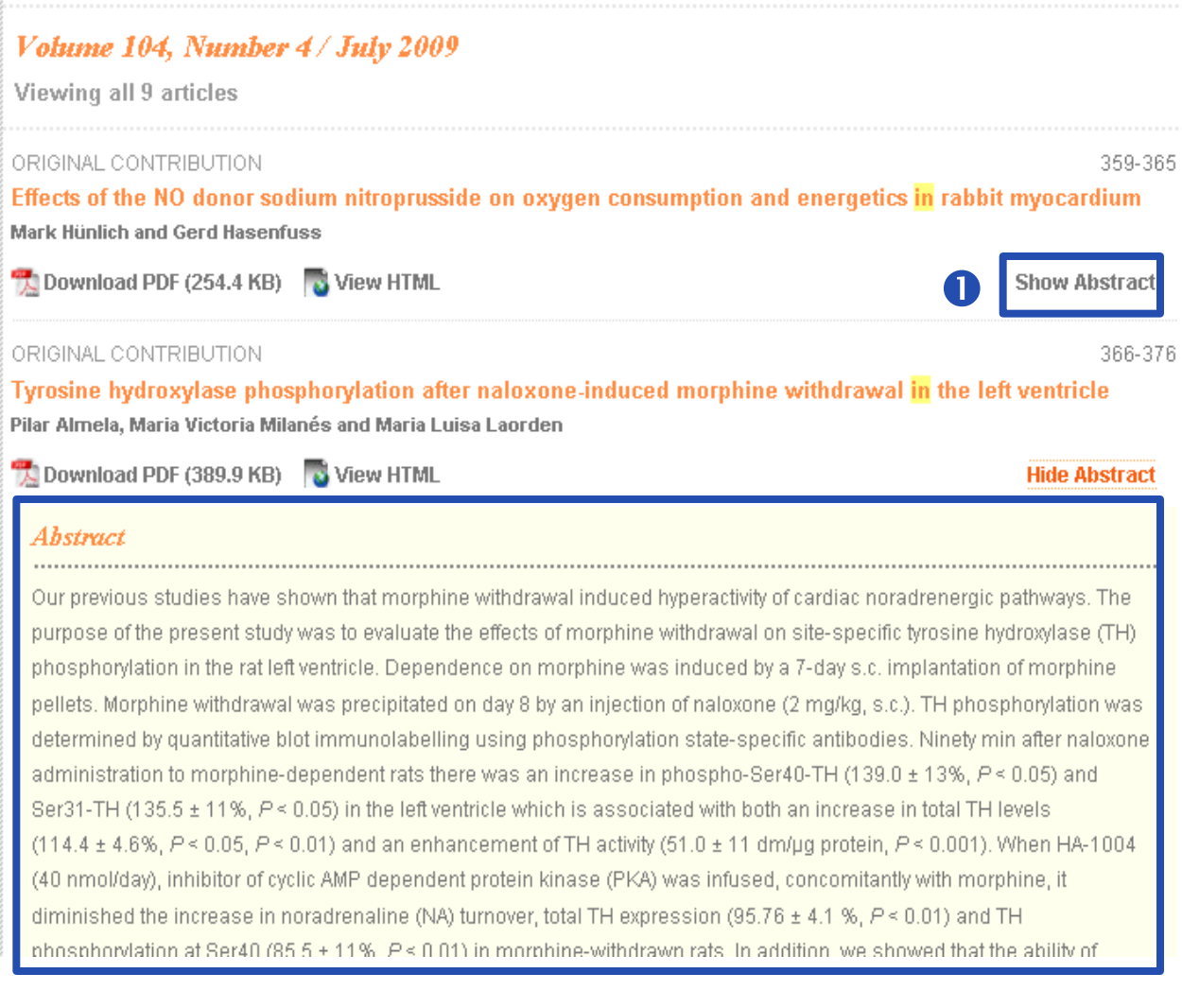

#### **O** Click "Show Abstract" to reveal the abstract.

**2** The abstract can be reviewed without leaving the search results.

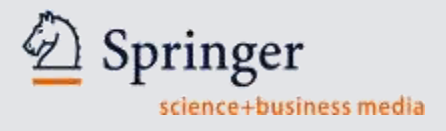

#### **Related Documents**

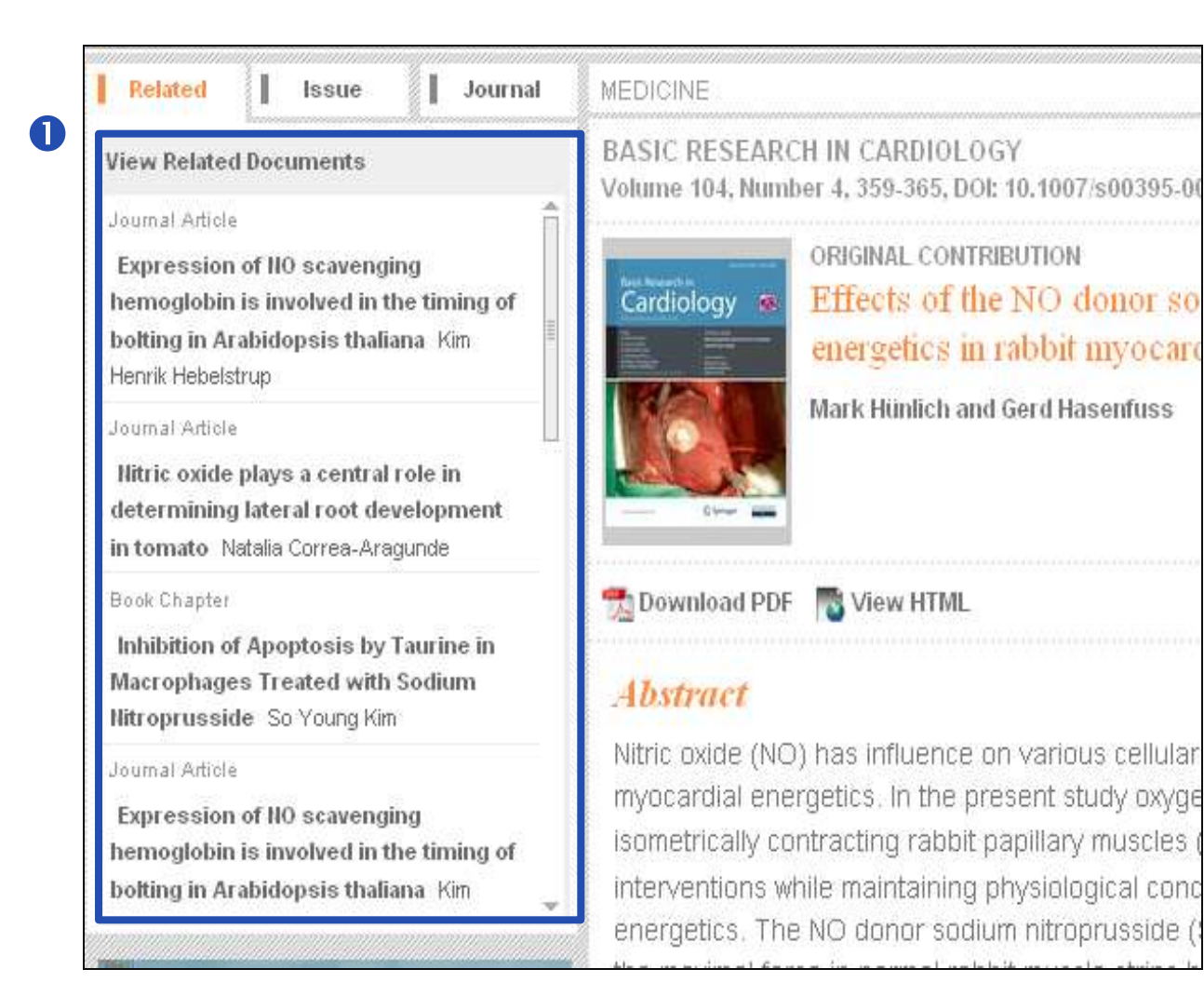

**O** The new SpringerLink shows researchers the most closely related documents on article and chapter level.

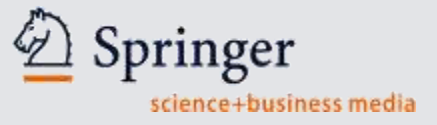

#### **Mousing over Related Documents**

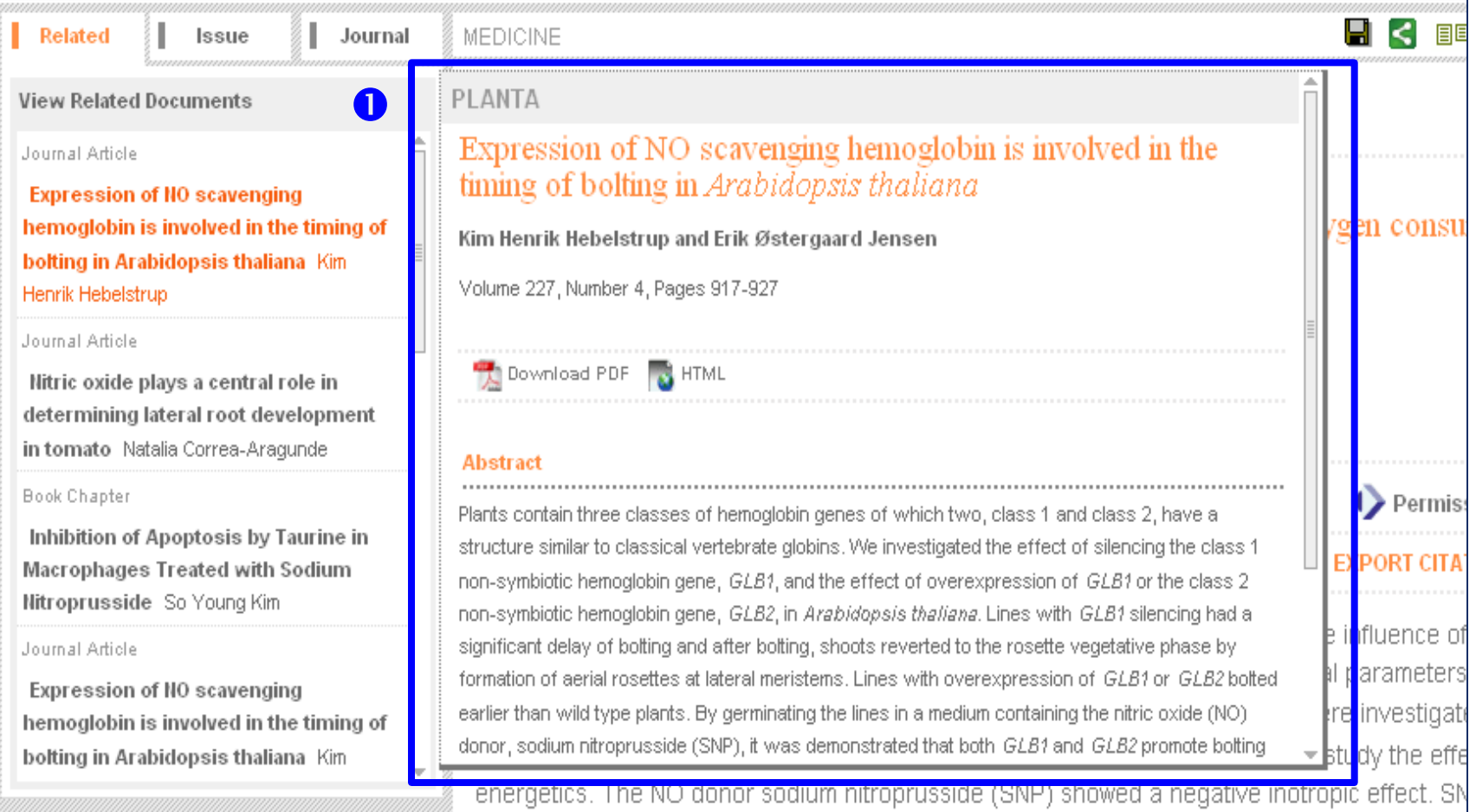

Mousing over a "Related Documents" causes a mini-abstract screen to pop up, so researchers can review an item without leaving the original article!

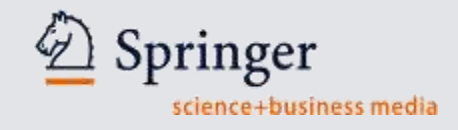

#### **Export Citations**

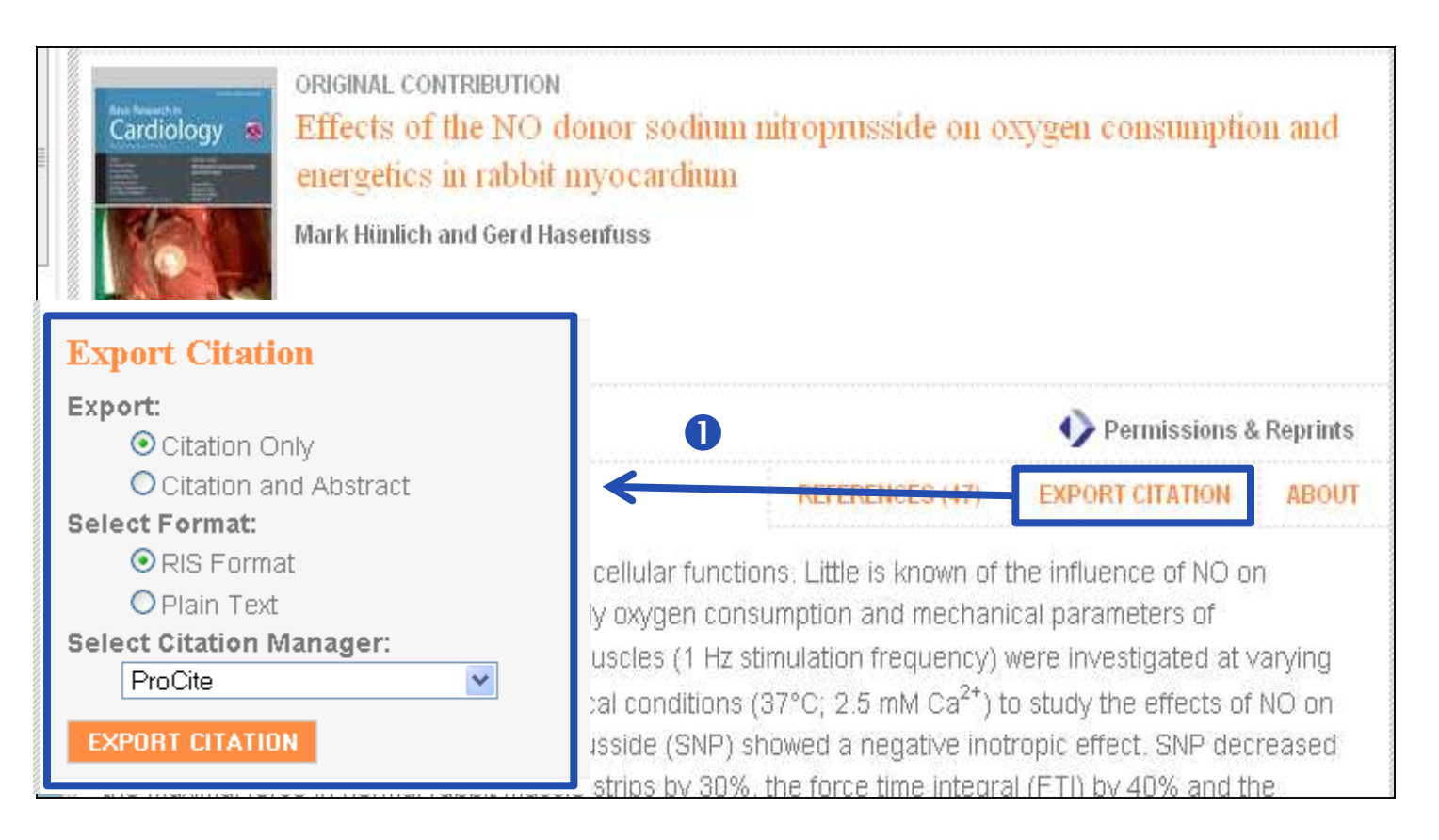

**D** Export Citation tool is easily visible and supports the most popular citation programs

```
References & "Cited By"
                                                                          \leqL.
                                                                                          a)
BIOMEDICAL AND LIFE SCIENCES.
PLANTA
Volume 227, Number 4, 917-927, DOI: 10.1007/s00425-007-0667-z
               ORIGINAL ARTICLE
               Expression of NO scavenging hemoglobin is involved in the timing of bolting
               in Arabidopsis thaliana
               Kim Henrik Hebelstrup and Erik Østergaard Jensen
                                           \bullet \bulletDownload PDF (650.6 KB)
                        W View HTML
                                                                           Permissions & Reprints
                                                         CITED BY (1)
                                       REFERENCES (39
                                                                       EXPORT CITATION
                                                                                         ABOUT
Abstract
```
Plants contain three classes of hemoglobin genes of which two, class 1 and class 2, have a structure similar to classical vertebrate globins. We investigated the effect of silencing the class 1 non-symbiotic hemoglobin

Article references are easily viewed from the abstract page.

**2** "Cited By" links to articles which cite the current article.

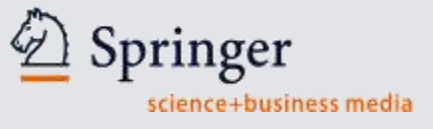

# **Thank you!**

#### **Elwin Gardeur**

Licensing Manager Sales

Springer Science+Business Media

Corporate library Sales Benelux, Eastern Europe & Israel/New Business ROW

tel. +31 (0)78 657 67 37

mob. +31 (0)6 460 463 85

**[Elwin.gardeur@springer.com](mailto:Elwin.gardeur@springer.com)**